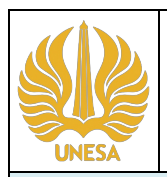

## **Universitas Negeri Surabaya Fakultas Ekonomika dan Bisnis Program Studi S1 Pendidikan Administrasi Perkantoran**

**Kode Dokumen**

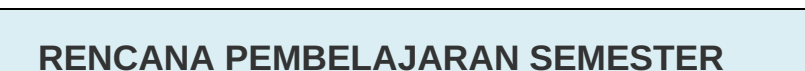

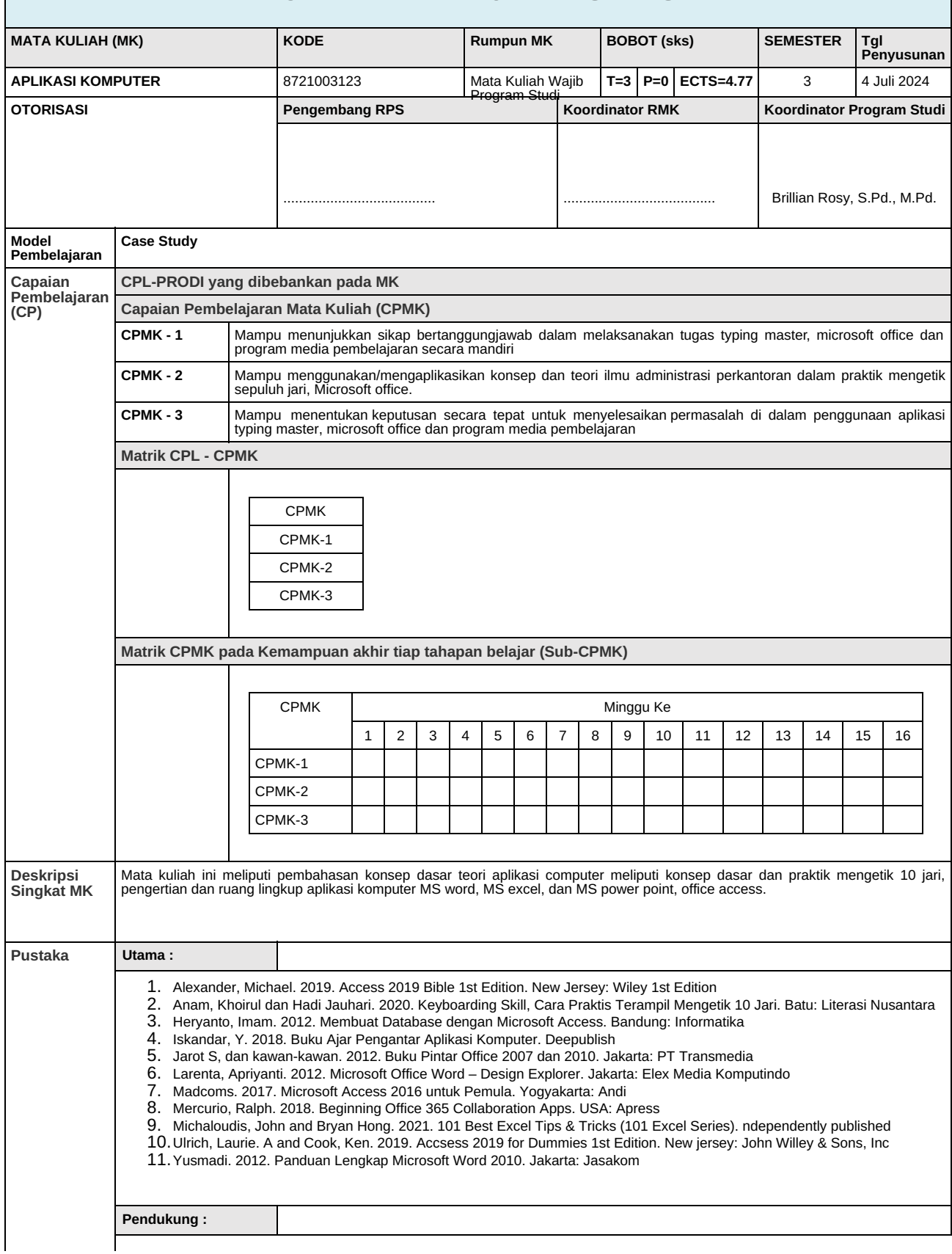

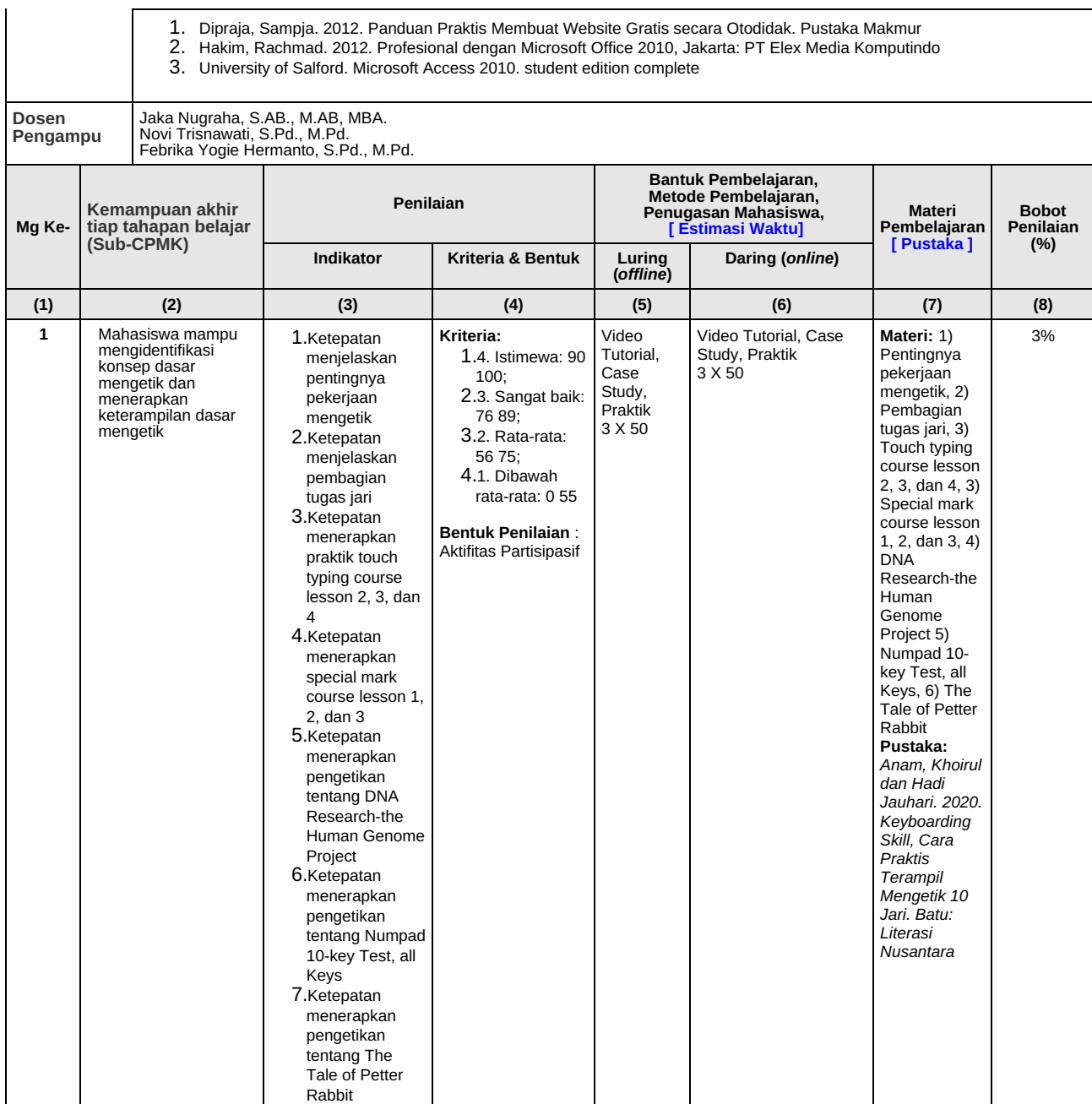

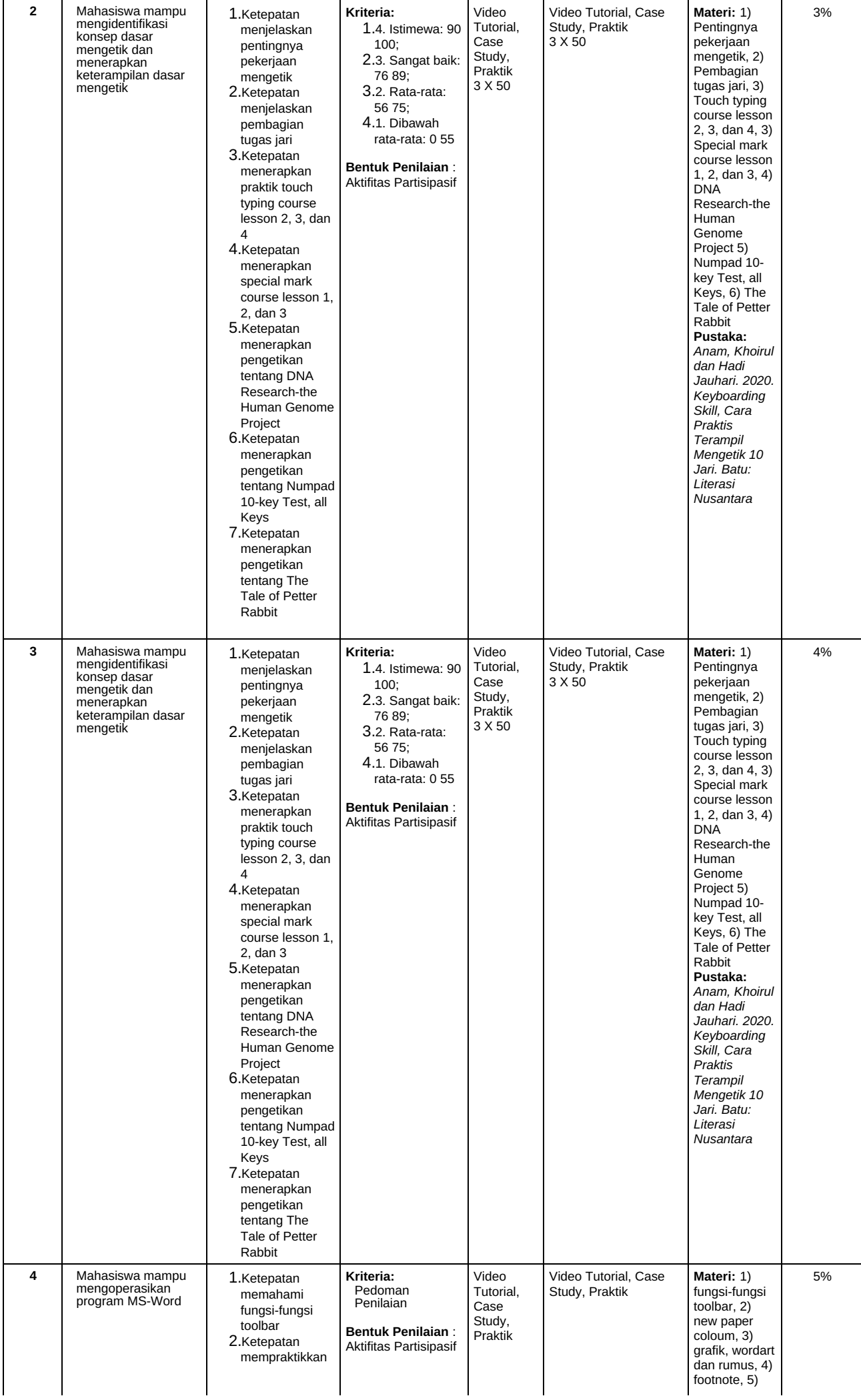

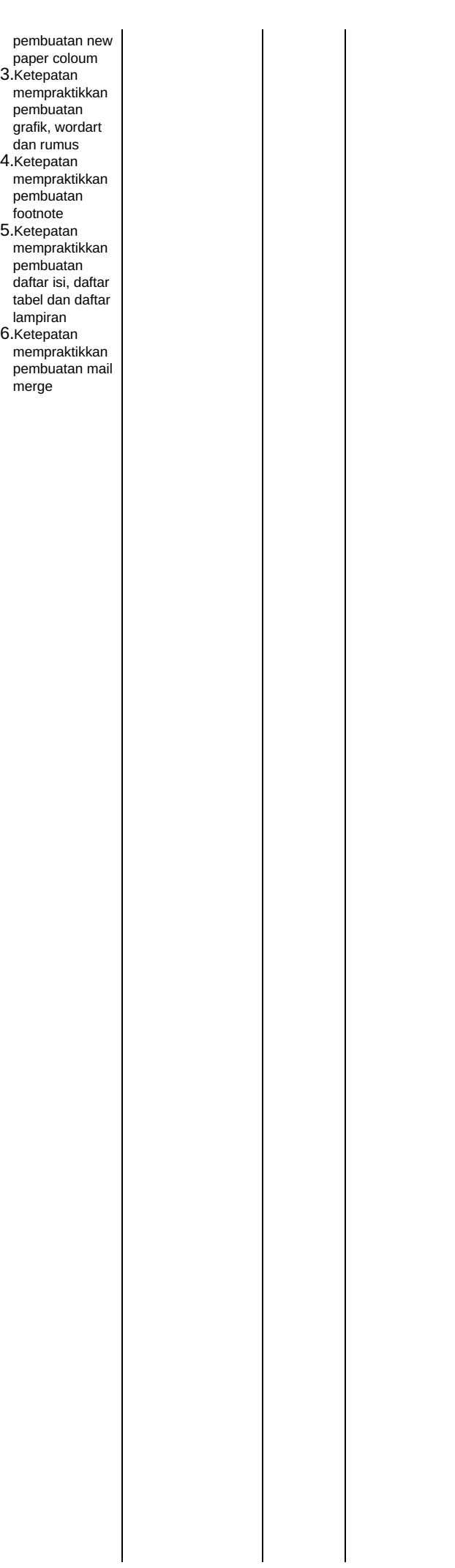

dan daftar lampiran, 6 ) m ail m e r g e **P u s t a k a:** *Iskandar, Y. 2018. Buku Ajar Pengantar Aplikasi Komputer. Deepublish* **Materi:** 1) fungsi-fungsi toolbar, 2) new paper coloum, 3) grafik, worda r t dan rumus, 4) footnote, 5) d a ft a r isi, daftar tab el dan daftar lampiran, 6 ) m ail m e r g e **P u s t a k a:** *Jarot S, da n ka wa n - ka wa n. 2012. Buku Pintar Office 2007 dan 2010. Jakarta: PTTransmedia* **Materi:** 1) fungsi-fungsi toolbar, 2) new paper coloum, 3) grafik, wordart dan rumus, 4) footnote, 5) daftar isi, daftar tabel dan daftar lampiran, 6) mail merge **Pustaka:** *Larenta, Apriyanti. 2012. Microsoft Office Word – Design Explorer. Jakarta: Elex Media Komputindo* **Materi:** 1) fungsi-fungsi toolbar, 2) new paper coloum, 3) grafik, wordart dan rumus, 4) footnote, 5) daftar isi, daftar tabel dan daftar lampiran, 6) mail merge **Pustaka:** *Mercurio, Ralph. 2018. Beginning Office 365 Collaboration Apps. USA: Apress*

d a ft a r isi, daftar tab el

**Materi:** 1) fungsi-fungsi toolbar, 2) new paper coloum, 3) grafik, wordart dan rumus, 4) footnote, 5) daftar isi,

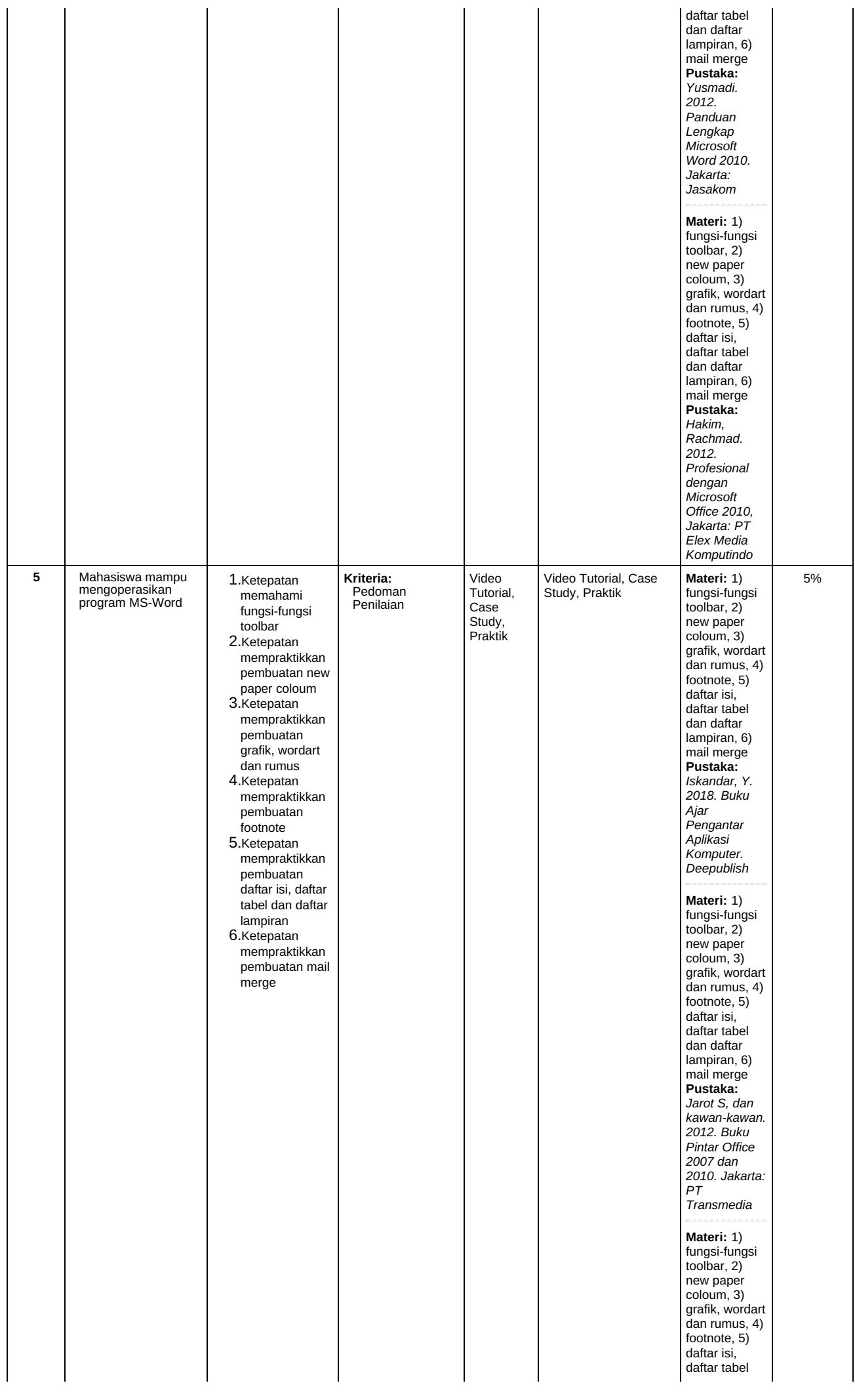

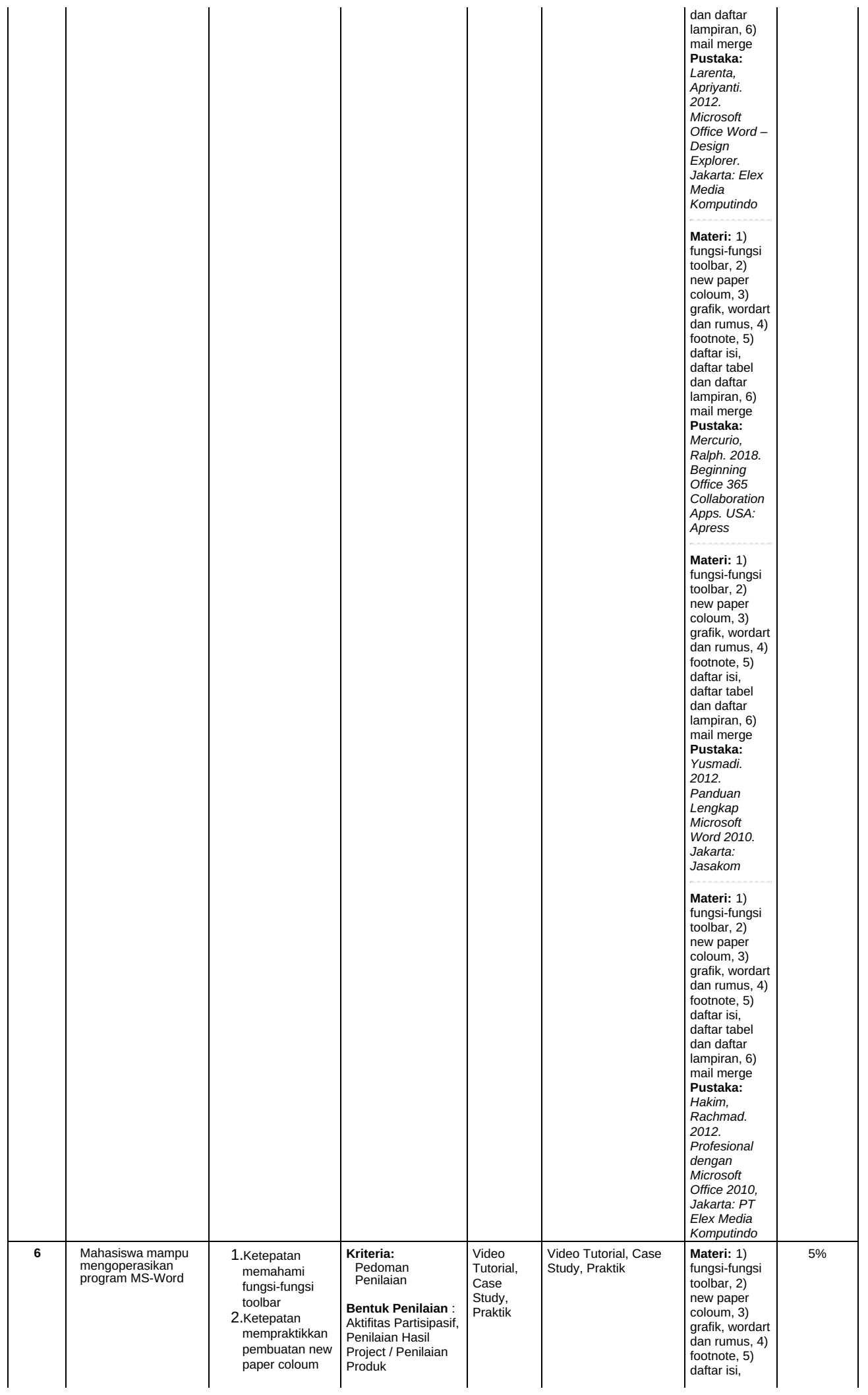

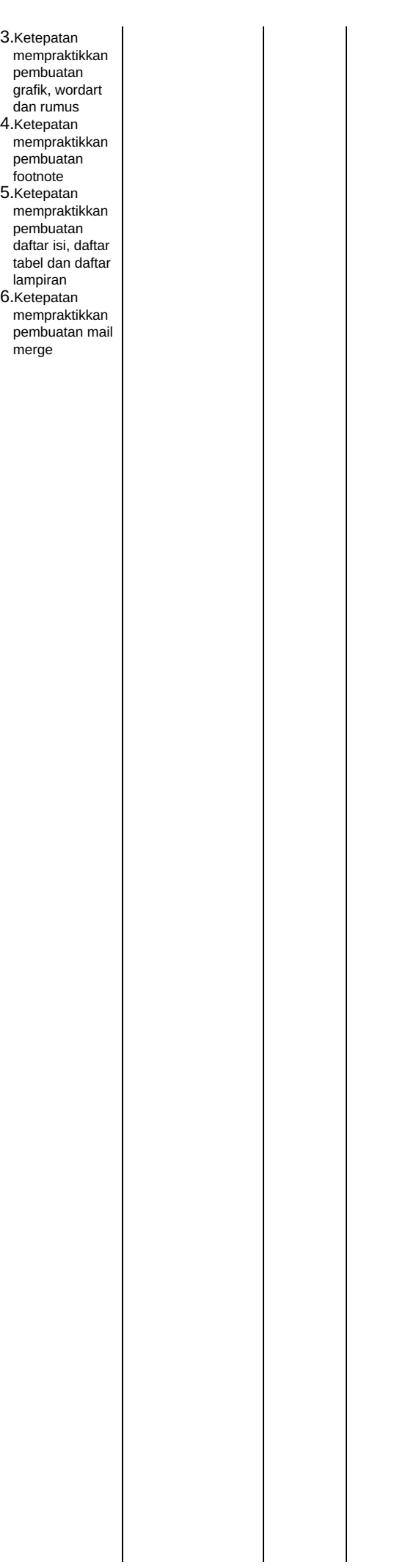

daftar tabel dan daftar lampiran, 6 ) m ail m e r g e **P u s t a k a:** *Iskandar, Y. 2018. Buku Ajar Pengantar Aplikasi Komputer. Deepublish* **Materi:** 1) fungsi-fungsi toolbar, 2) new paper coloum, 3) grafik, worda r t dan rumus, 4) footnote, 5) d a ft a r isi, daftar tab el dan daftar lampiran, 6 ) m ail m e r g e **P u s t a k a:** *Jarot S, da n ka wa n - ka wa n. 2012. Buku Pintar Office 2007 dan 2010. Jakarta: PTTransmedia* **Materi:** 1) fungsi-fungsi toolbar, 2) new paper coloum, 3) grafik, wordart dan rumus, 4) footnote, 5) daftar isi, daftar tabel dan daftar lampiran, 6) mail merge **Pustaka:** *Larenta, Apriyanti. 2012. Microsoft Office Word – Design Explorer. Jakarta: Elex Media Komputindo* **Materi:** 1) fungsi-fungsi toolbar, 2) new paper coloum, 3) grafik, wordart dan rumus, 4) footnote, 5) daftar isi, daftar tabel dan daftar lampiran, 6) mail merge **Pustaka:** *Mercurio, Ralph. 2018. Beginning Office 365 Collaboration Apps. USA: Apress* **Materi:** 1) fungsi-fungsi toolbar, 2) new paper

coloum, 3) grafik, wordart dan rumus, 4) footnote, 5) daftar isi, daftar tabel

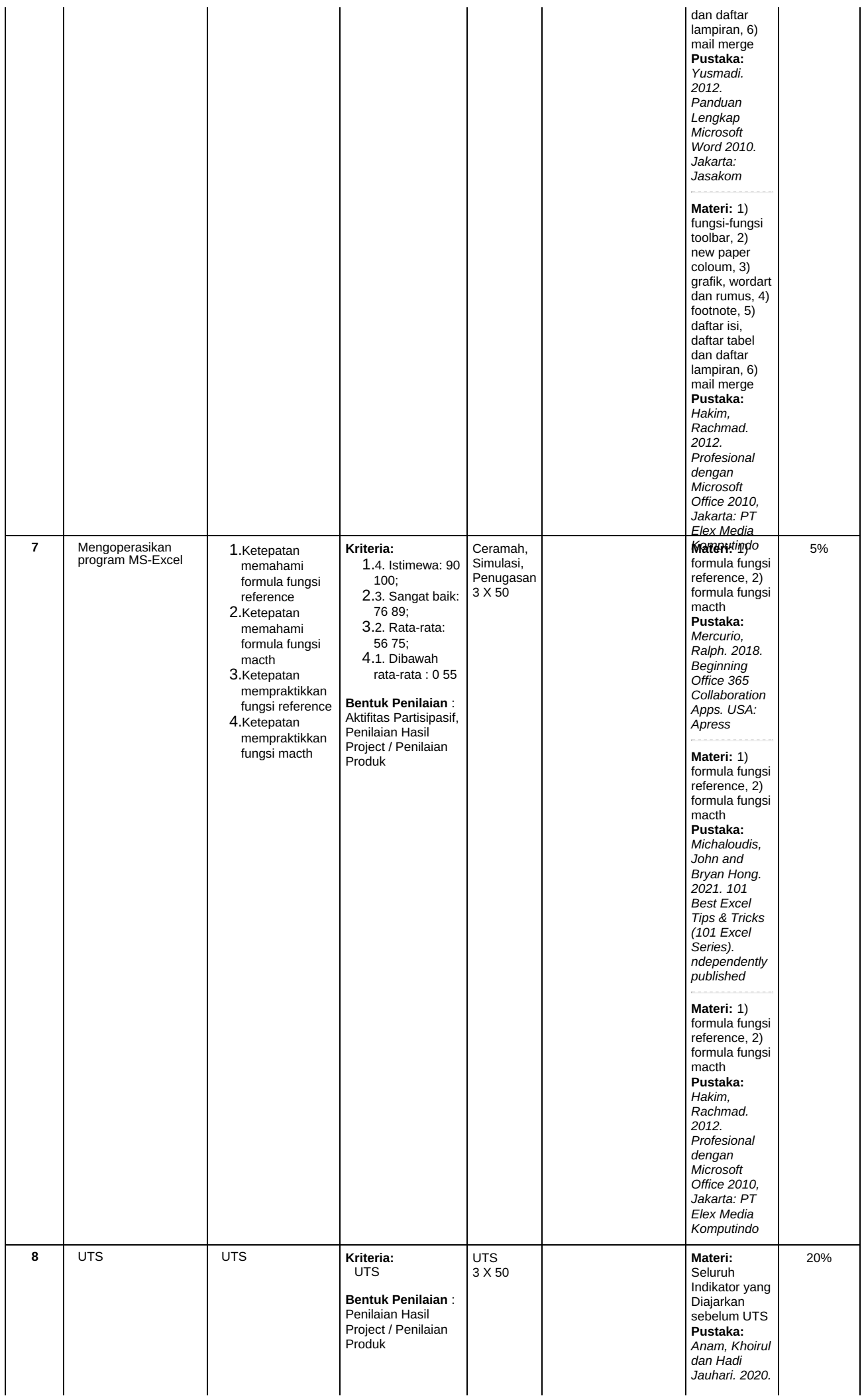

*Keyboarding Skill, Cara Praktis Terampil Mengetik 10 Jari. Batu: Literasi Nusantara* **Materi:** Seluruh Indikator yang Diajarkan sebelum UTS **Pustaka:** *Iskandar, Y. 2018. Buku Ajar Pengantar Aplikasi Komputer. Deepublish* **Materi:** Seluruh Indikator yang Diajarkan sebelum UTS **Pustaka:** *Jarot S, dan kawan-kawan. 2012. Buku Pintar Office 2007 dan 2010. Jakarta: PT Transmedia* **Materi:** Seluruh Indikator yang Diajarkan sebelum UTS **Pustaka:** *Larenta, Apriyanti. 2012. Microsoft Office Word – Design Explorer. Jakarta: Elex Media Komputindo* **Materi:** Seluruh Indikator yang Diajarkan sebelum UTS **Pustaka:** *Mercurio, Ralph. 2018. Beginning Office 365 Collaboration Apps. USA: Apress* **Materi:** Seluruh Indikator yang Diajarkan sebelum UTS **Pustaka:** *Michaloudis, John and Bryan Hong. 2021. 101 Best Excel Tips & Tricks (101 Excel Series). ndependently published* **Materi:** Seluruh Indikator yang Diajarkan sebelum UTS **Pustaka:** *Yusmadi.*

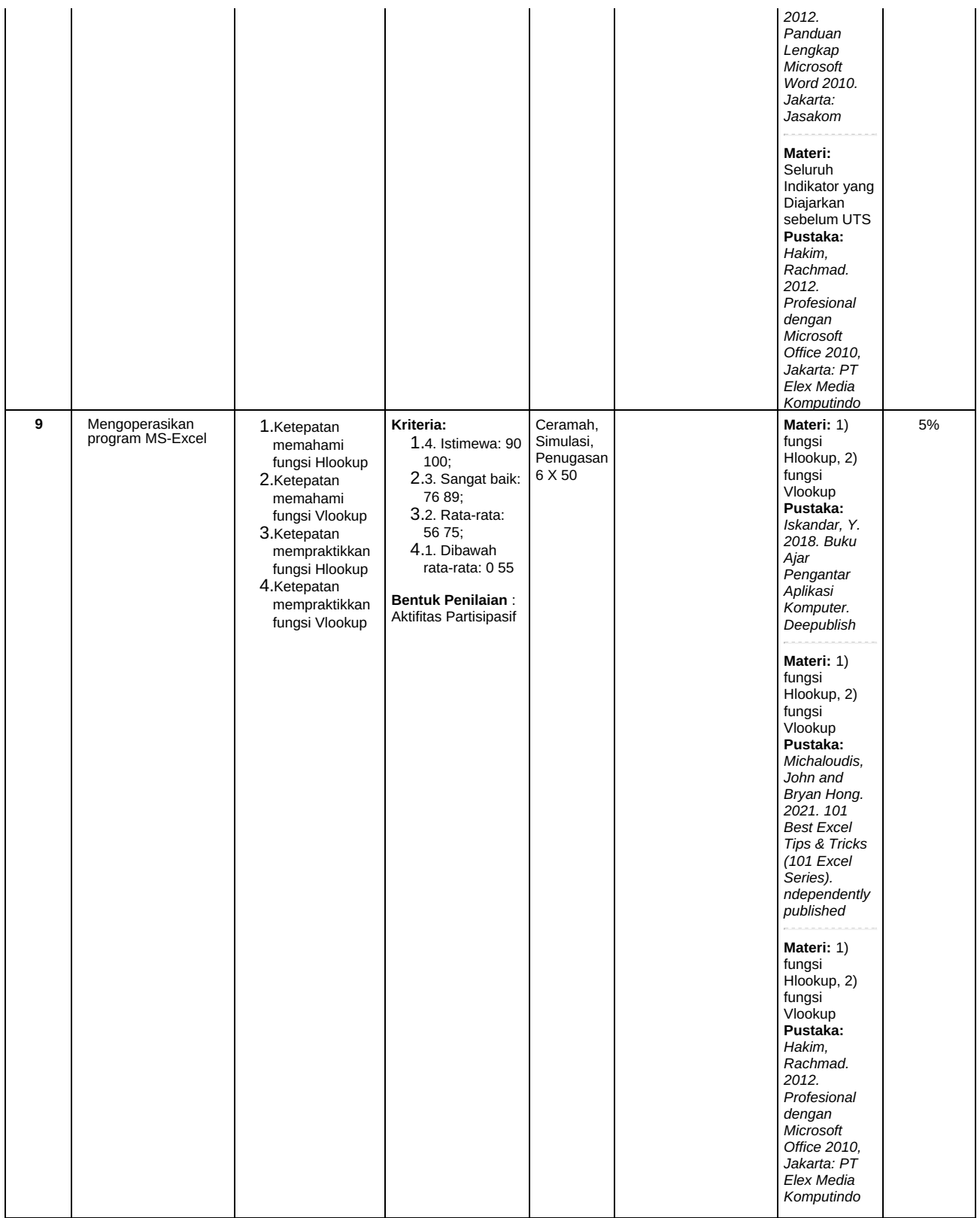

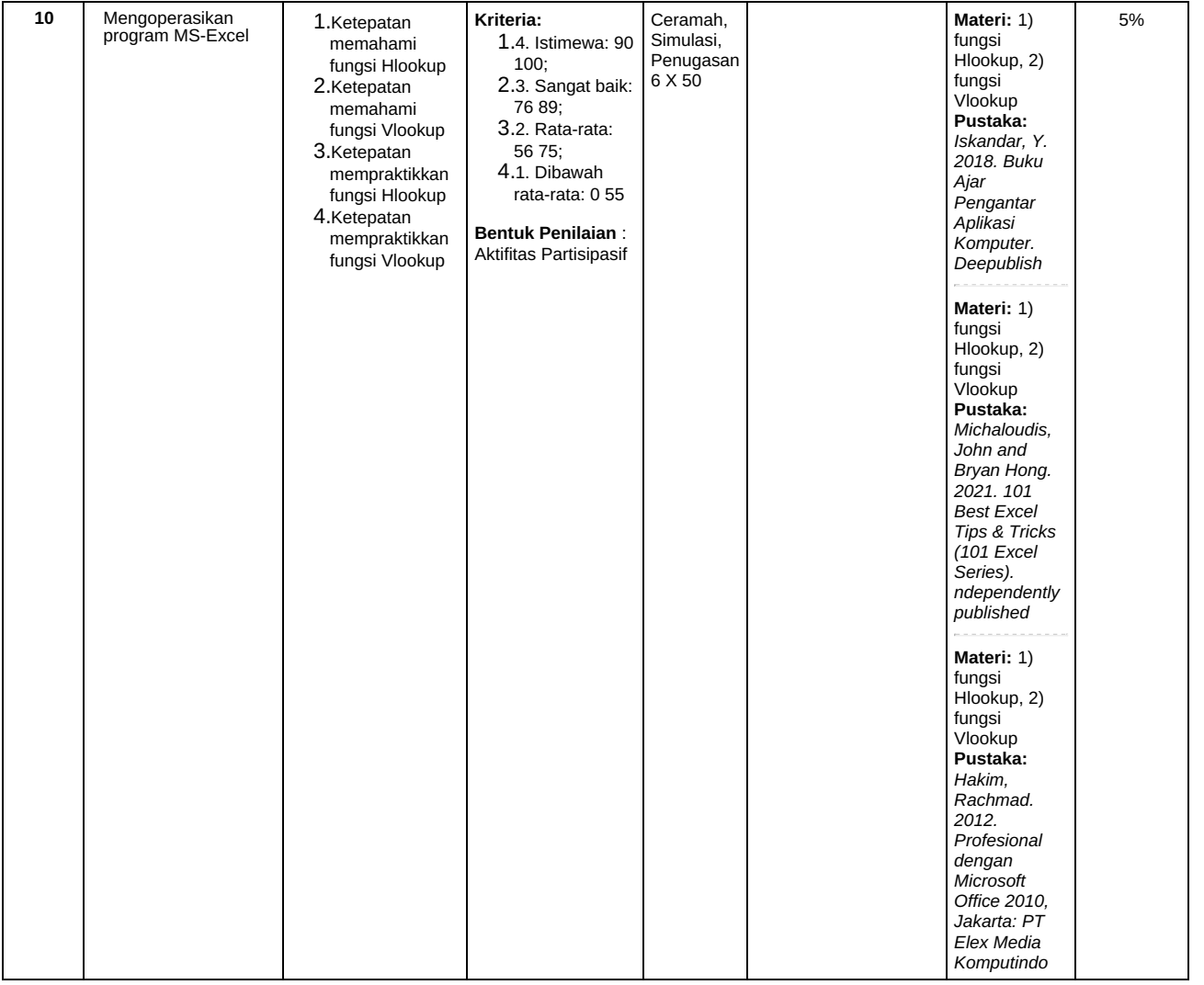

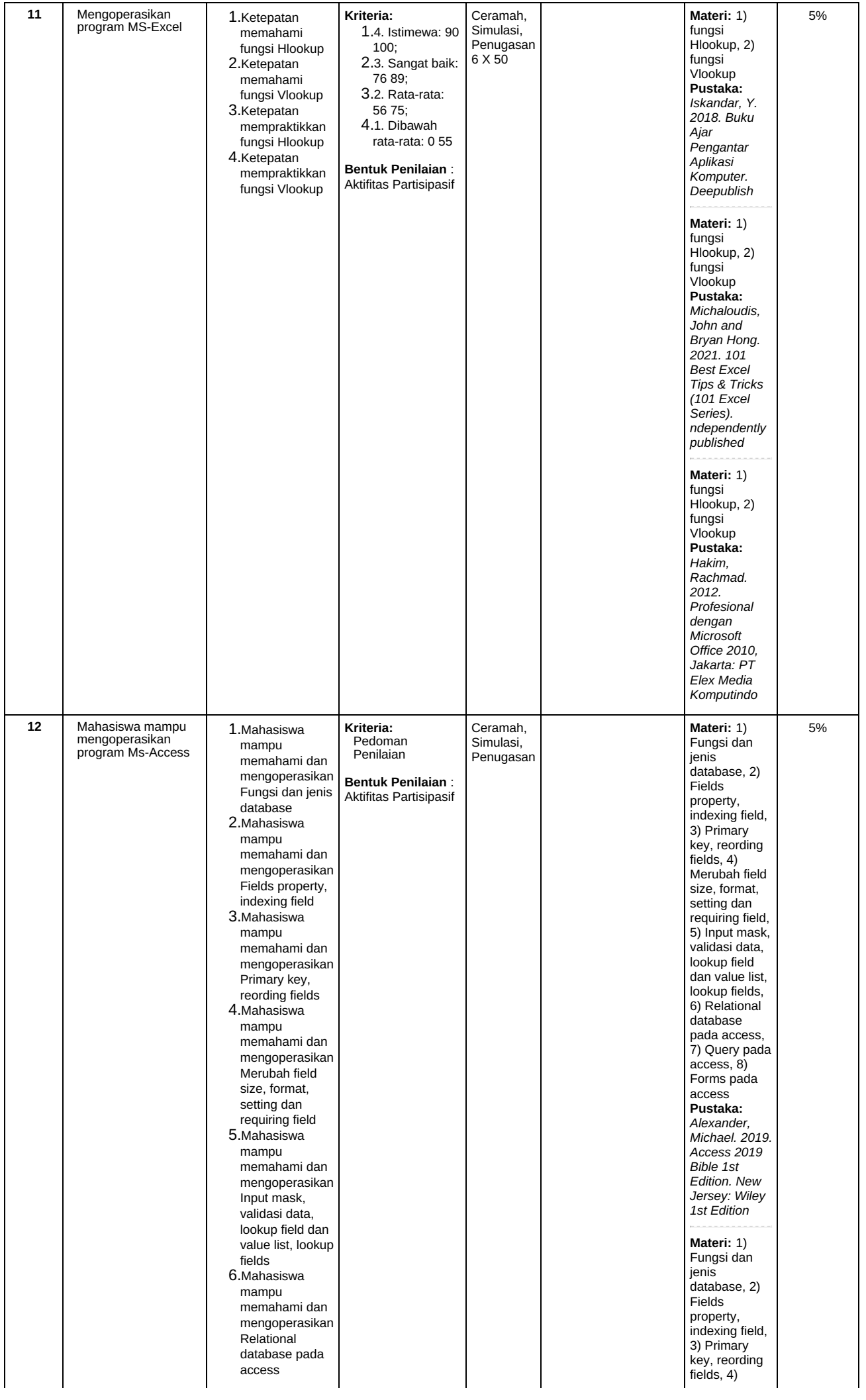

7. Mahasiswa mampu memahami dan mengoperasikan Query pada a c c e s s 8.M a h a sis w a mampu memahami dan mengoperasikan Forms pada a c c e s s

M e r u b a h field size, format, setting dan requiring field, 5) Input mask, validasi data, lookup field dan value list, lookup fields, 6) Relational database pada access, 7) Query pada access, 8) Forms pada access **Pustaka:** *Madcoms. 2017. Microsoft Access 2016 untuk Pemula. Yogyakarta: Andi* **Materi:** 1) Fungsi dan jenis database, 2) Fields property, indexing field, 3) Primary key, reording fields, 4) Merubah field size, format, setting dan requiring field, 5) Input mask, validasi data, lookup field dan value list. lookup fields, 6) Relational database pada access, 7) Query pada access, 8) Forms pada access **Pustaka:** *Ulrich, Laurie. A and Cook, Ken. 2019. Accsess 2019 for Dummies 1st Edition. New jersey: John Willey & Sons, Inc* **Materi:** 1) Fungsi dan jenis database, 2) Fields property, indexing field, 3) Primary key, reording fields, 4) Merubah field size, format, size, is... requiring field, 5) Input mask, validasi data, lookup field dan value list, lookup fields, 6) Relational database pada access, 7) Query pada access, 8) Forms pada access **Pustaka:** *University of Salford. Microsoft Access 2010.*

*student*

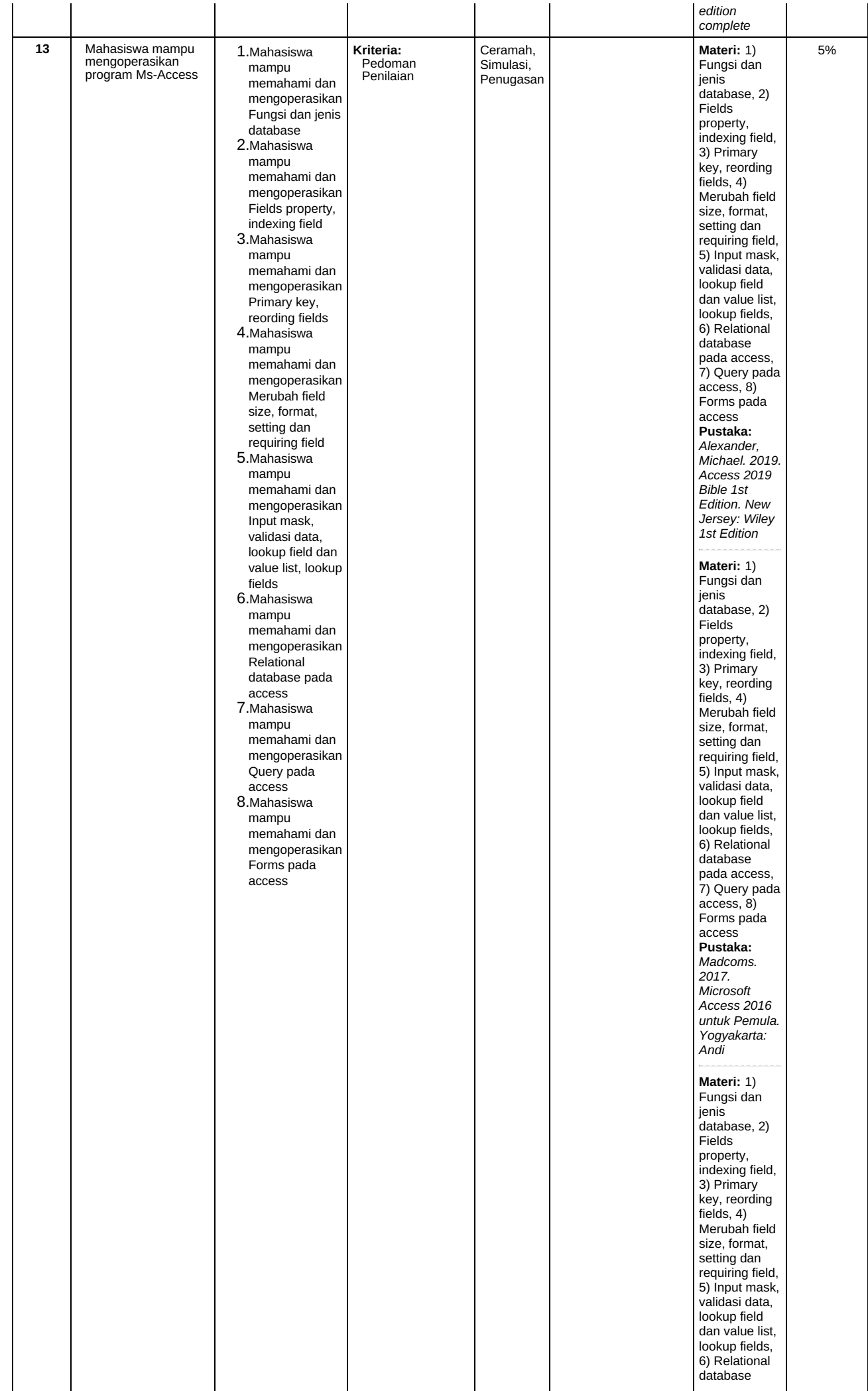

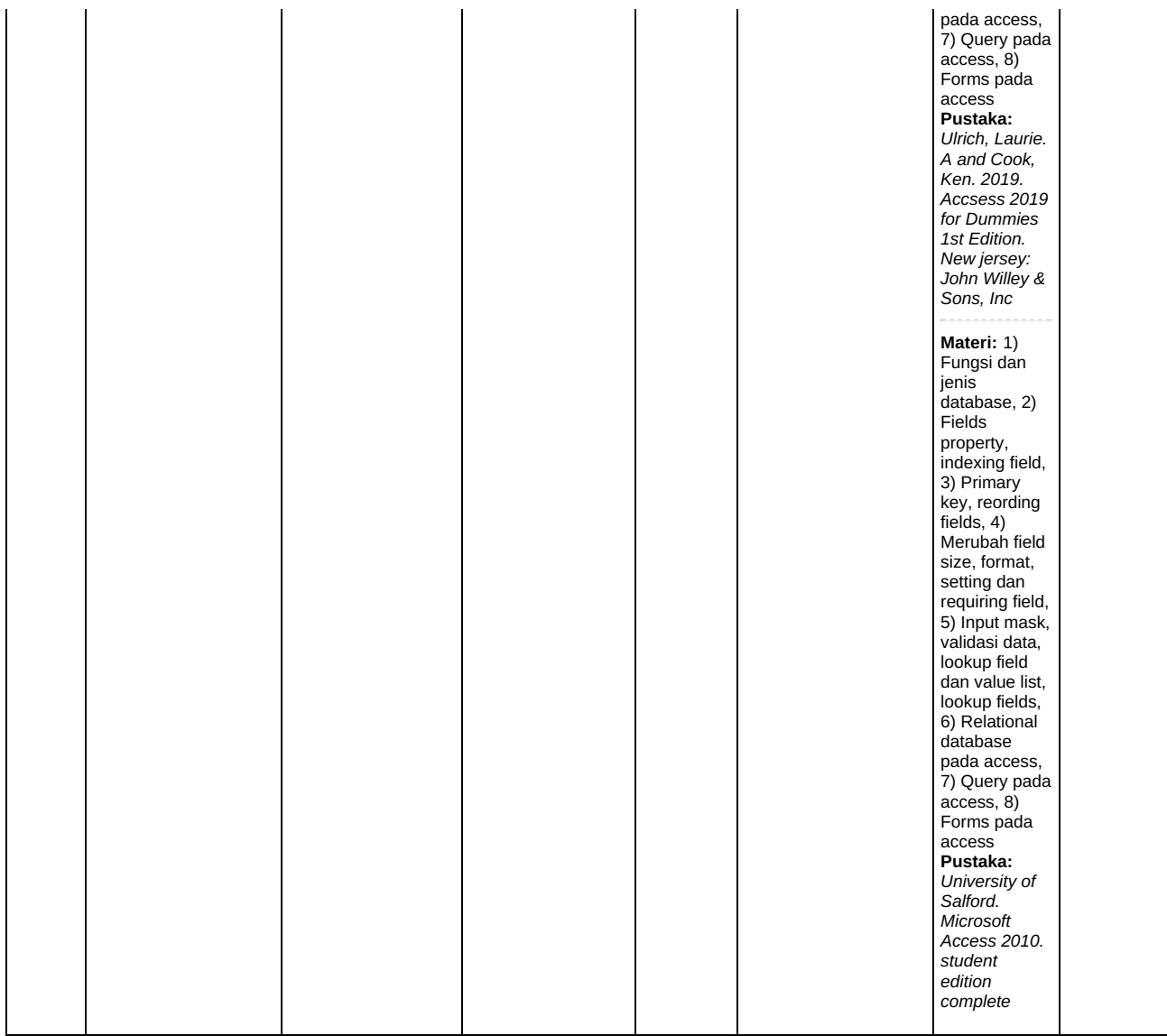

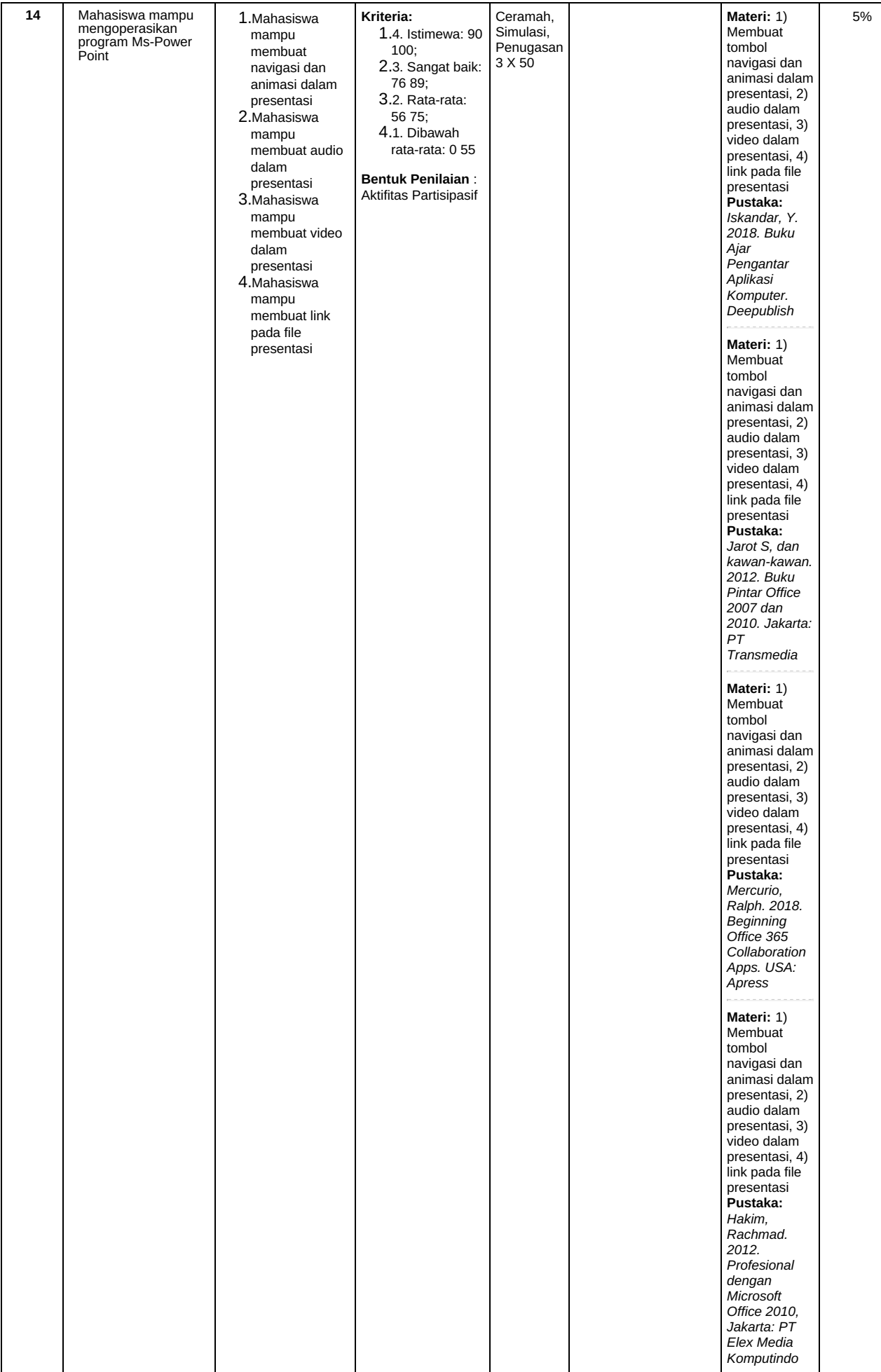

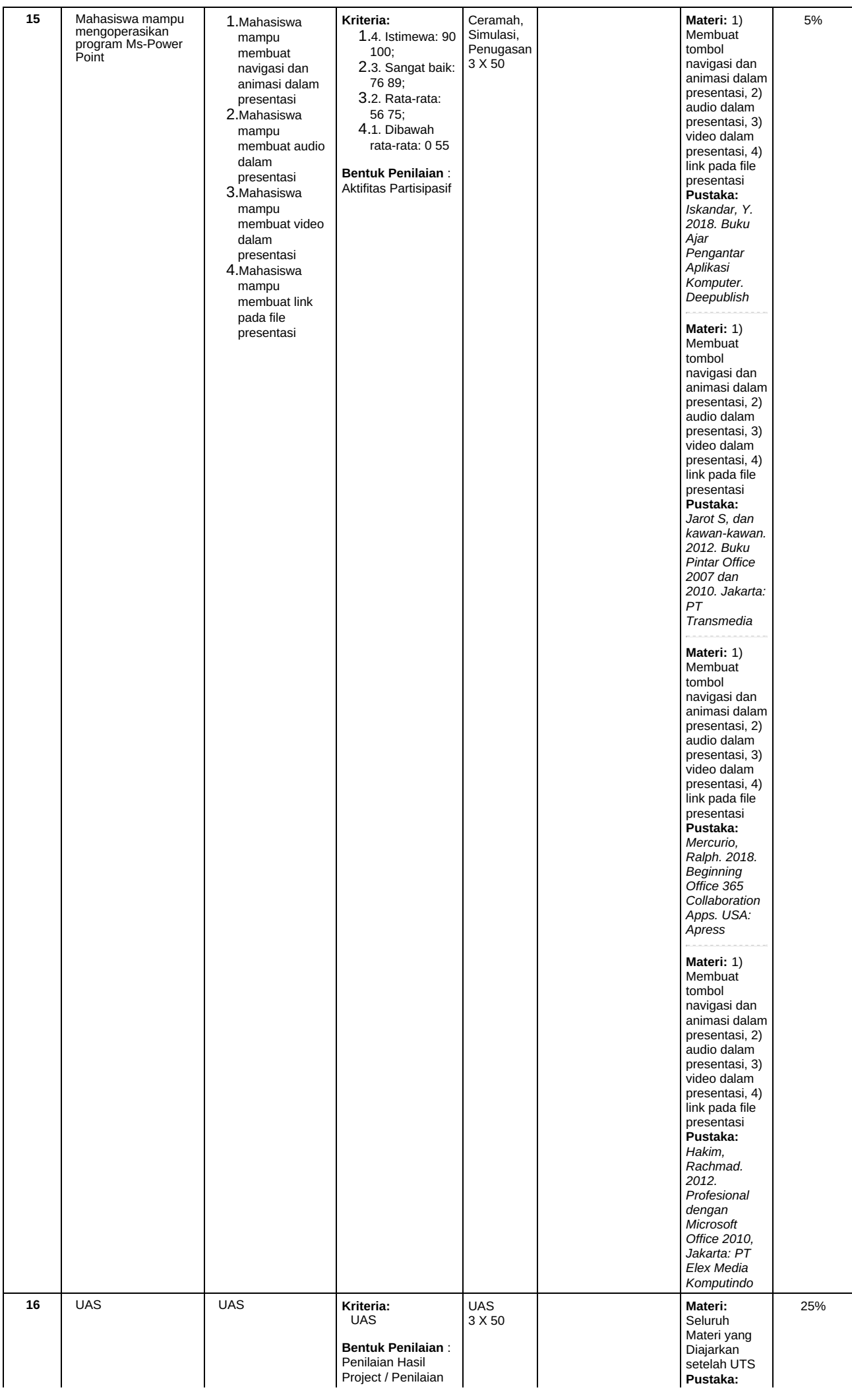

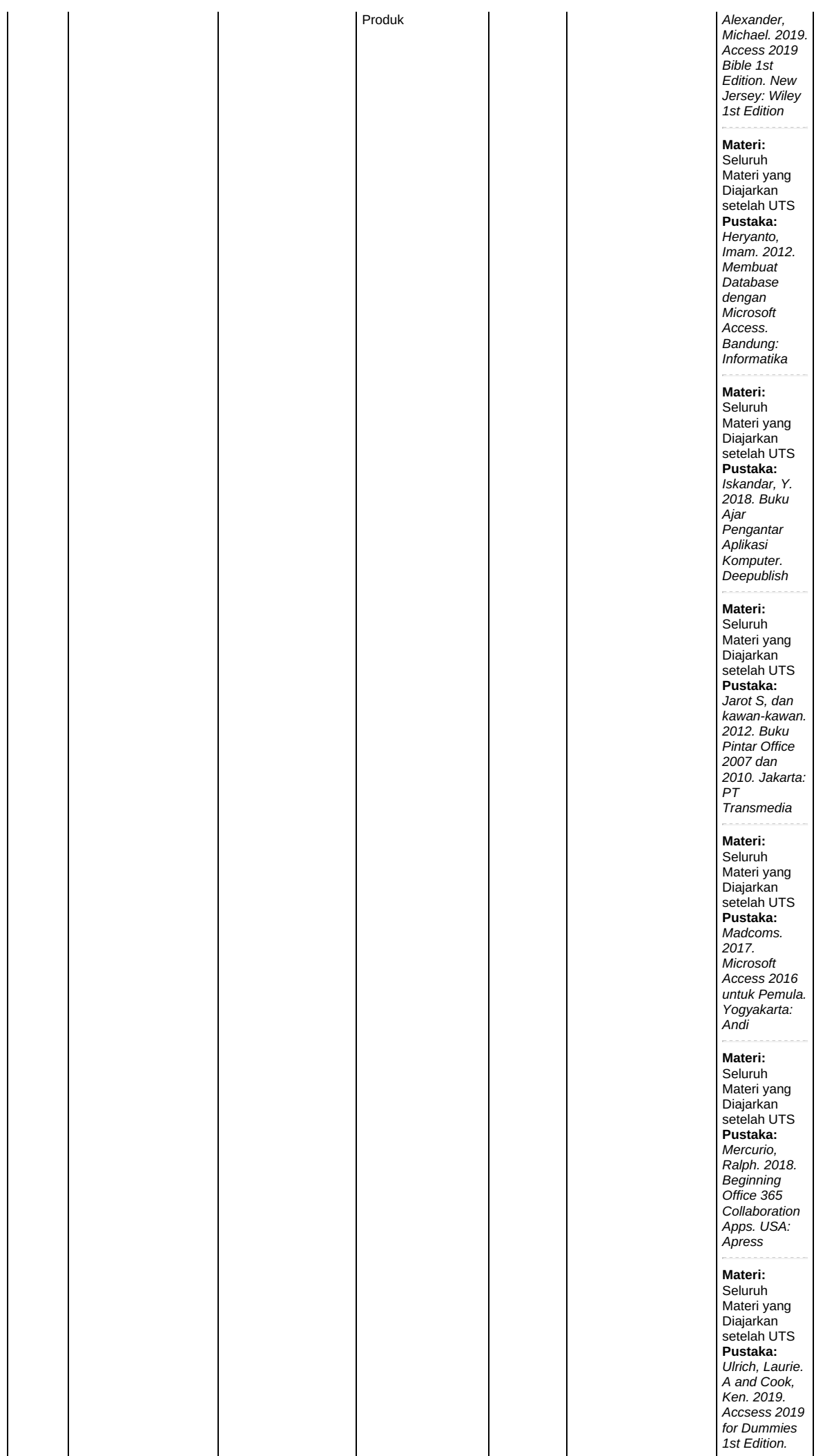

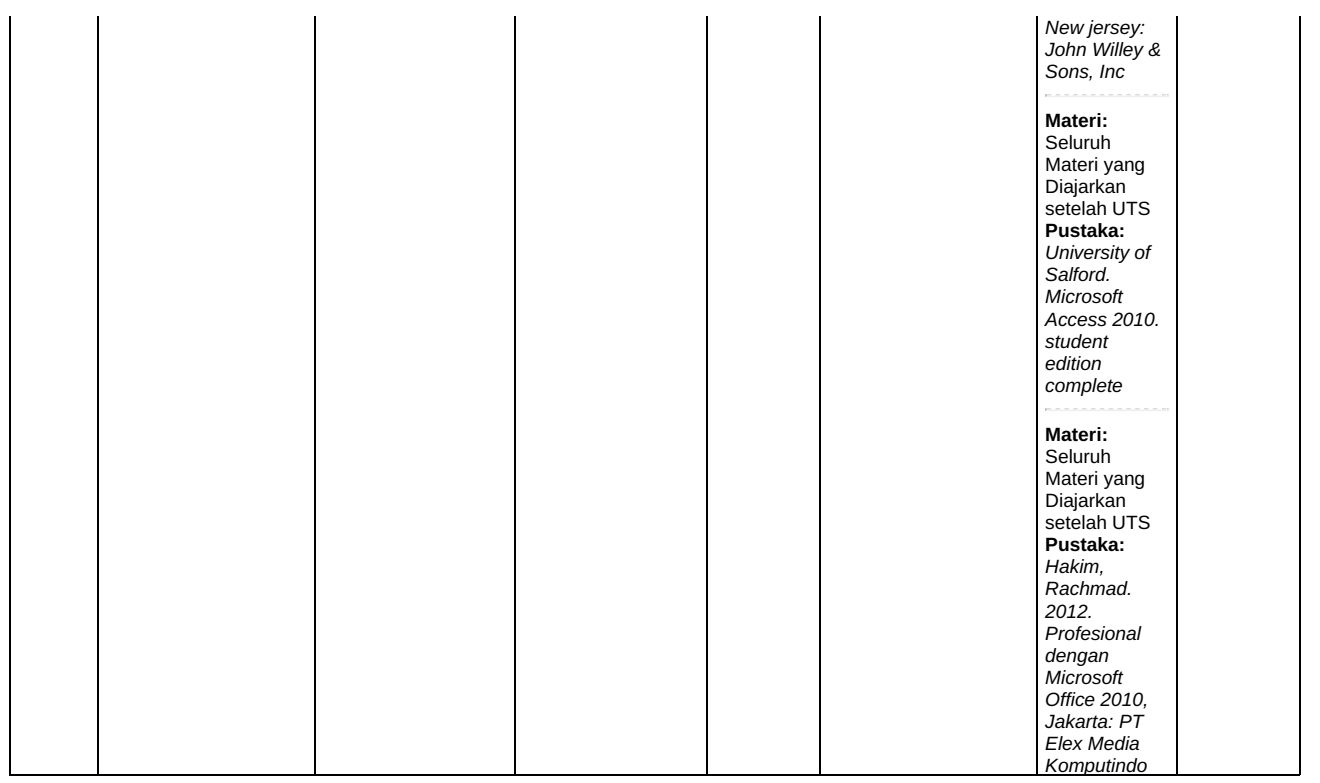

## **Rekap Persentase Evaluasi : Case Study**

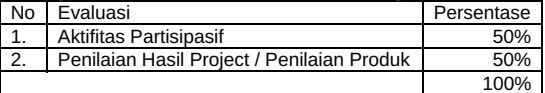

## **Catatan**

- 1. **Capaian Pembelajaran Lulusan PRODI (CPL-PRODI)** adalah kemampuan yang dimiliki oleh setiap lulusan PRODI yang merupakan internalisasi dari sikap, penguasaan pengetahuan dan ketrampilan sesuai dengan jenjang prodinya yang diperoleh melalui proses pembelajaran.
- 2. **CPL yang dibebankan pada mata kuliah** adalah beberapa capaian pembelajaran lulusan program studi (CPL-PRODI) yang digunakan untuk pembentukan/pengembangan sebuah mata kuliah yang terdiri dari aspek sikap, ketrampulan umum, ketrampilan khusus dan pengetahuan.
- 3. **CP Mata kuliah (CPMK)** adalah kemampuan yang dijabarkan secara spesifik dari CPL yang dibebankan pada mata kuliah, dan bersifat spesifik terhadap bahan kajian atau materi pembelajaran mata kuliah tersebut.
- 4. **Sub-CP Mata kuliah (Sub-CPMK)** adalah kemampuan yang dijabarkan secara spesifik dari CPMK yang dapat diukur atau diamati dan merupakan kemampuan akhir yang direncanakan pada tiap tahap pembelajaran, dan bersifat spesifik terhadap materi pembelajaran mata kuliah tersebut.
- 5. **Indikator penilaian** kemampuan dalam proses maupun hasil belajar mahasiswa adalah pernyataan spesifik dan terukur yang mengidentifikasi kemampuan atau kinerja hasil belajar mahasiswa yang disertai bukti-bukti.
- 6. **Kreteria Penilaian** adalah patokan yang digunakan sebagai ukuran atau tolok ukur ketercapaian pembelajaran dalam penilaian berdasarkan indikator-indikator yang telah ditetapkan. Kreteria penilaian merupakan pedoman bagi penilai agar penilaian konsisten dan tidak bias. Kreteria dapat berupa kuantitatif ataupun kualitatif.
- 7. **Bentuk penilaian:** tes dan non-tes.
- 8. **Bentuk pembelajaran:** Kuliah, Responsi, Tutorial, Seminar atau yang setara, Praktikum, Praktik Studio, Praktik Bengkel, Praktik Lapangan, Penelitian, Pengabdian Kepada Masyarakat dan/atau bentuk pembelajaran lain yang setara.
- 9. **Metode Pembelajaran:** Small Group Discussion, Role-Play & Simulation, Discovery Learning, Self-Directed Learning,
- Cooperative Learning, Collaborative Learning, Contextual Learning, Project Based Learning, dan metode lainnya yg setara. 10. **Materi Pembelajaran** adalah rincian atau uraian dari bahan kajian yg dapat disajikan dalam bentuk beberapa pokok dan sub-pokok bahasan.
- 11. **Bobot penilaian** adalah prosentasi penilaian terhadap setiap pencapaian sub-CPMK yang besarnya proposional dengan tingkat kesulitan pencapaian sub-CPMK tsb., dan totalnya 100%.
- 12. TM=Tatap Muka, PT=Penugasan terstruktur, BM=Belajar mandiri.

File PDF ini digenerate pada tanggal 4 Juli 2024 Jam 23:47 menggunakan aplikasi RPS-OBE SiDia Unesa